# **TRUSTED<sup>®</sup><br>COMPUTING**<br>GROUP

**R E F E R E N C E**

2020

# CPU TO TPM BUS PROTECTION GUIDANCE –ACTIVE ATTACK **MITIGATIONS**

Version 1.0 Revision 30 May 8, 2023

Contact: [admin@trustedcomputinggroup.org](mailto:admin@trustedcomputinggroup.org)

CPU to TPM Bus Protection Guidance – Active Attack Mitigations | Version 1.0 | Revision 30 | 5/8/2023Revision 305/8/2023 | Draft © TCG

Draft

## <span id="page-1-0"></span>**DISCLAIMERS, NOTICES, AND LICENSE TERMS**

THIS DOCUMENT IS PROVIDED "AS IS" WITH NO WARRANTIES WHATSOEVER, INCLUDING ANY WARRANTY OF MERCHANTABILITY, NONINFRINGEMENT, FITNESS FOR ANY PARTICULAR PURPOSE, OR ANY WARRANTY OTHERWISE ARISING OUT OF ANY PROPOSAL, DOCUMENT OR SAMPLE.

Without limitation, TCG disclaims all liability, including liability for infringement of any proprietary rights, relating to use of information in this document and to the implementation of this document, and TCG disclaims all liability for cost of procurement of substitute goods or services, lost profits, loss of use, loss of data or any incidental, consequential, direct, indirect, or special damages, whether under contract, tort, warranty or otherwise, arising in any way out of use or reliance upon this document or any information herein.

This document is copyrighted by Trusted Computing Group (TCG), and no license, express or implied, is granted herein other than as follows: You may not copy or reproduce the document or distribute it to others without written permission from TCG, except that you may freely do so for the purposes of (a) examining or implementing TCG documents or (b) developing, testing, or promoting information technology standards and best practices, so long as you distribute the document with these disclaimers, notices, and license terms.

Contact the Trusted Computing Group at [www.trustedcomputinggroup.org](http://www.trustedcomputinggroup.org/) for information on patent licensing through membership agreements.

Any marks and brands contained herein are the property of their respective owners.

## <span id="page-2-0"></span>**CHANGE HISTORY**

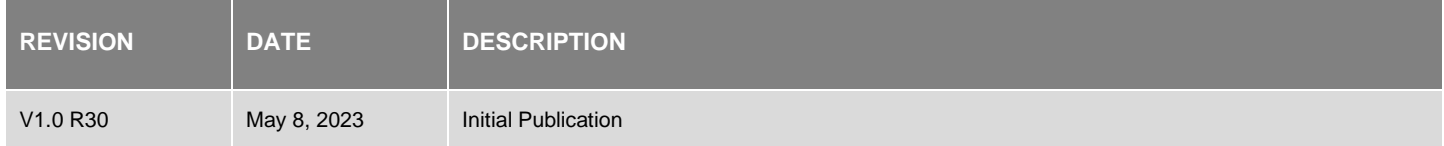

## **CONTENTS**

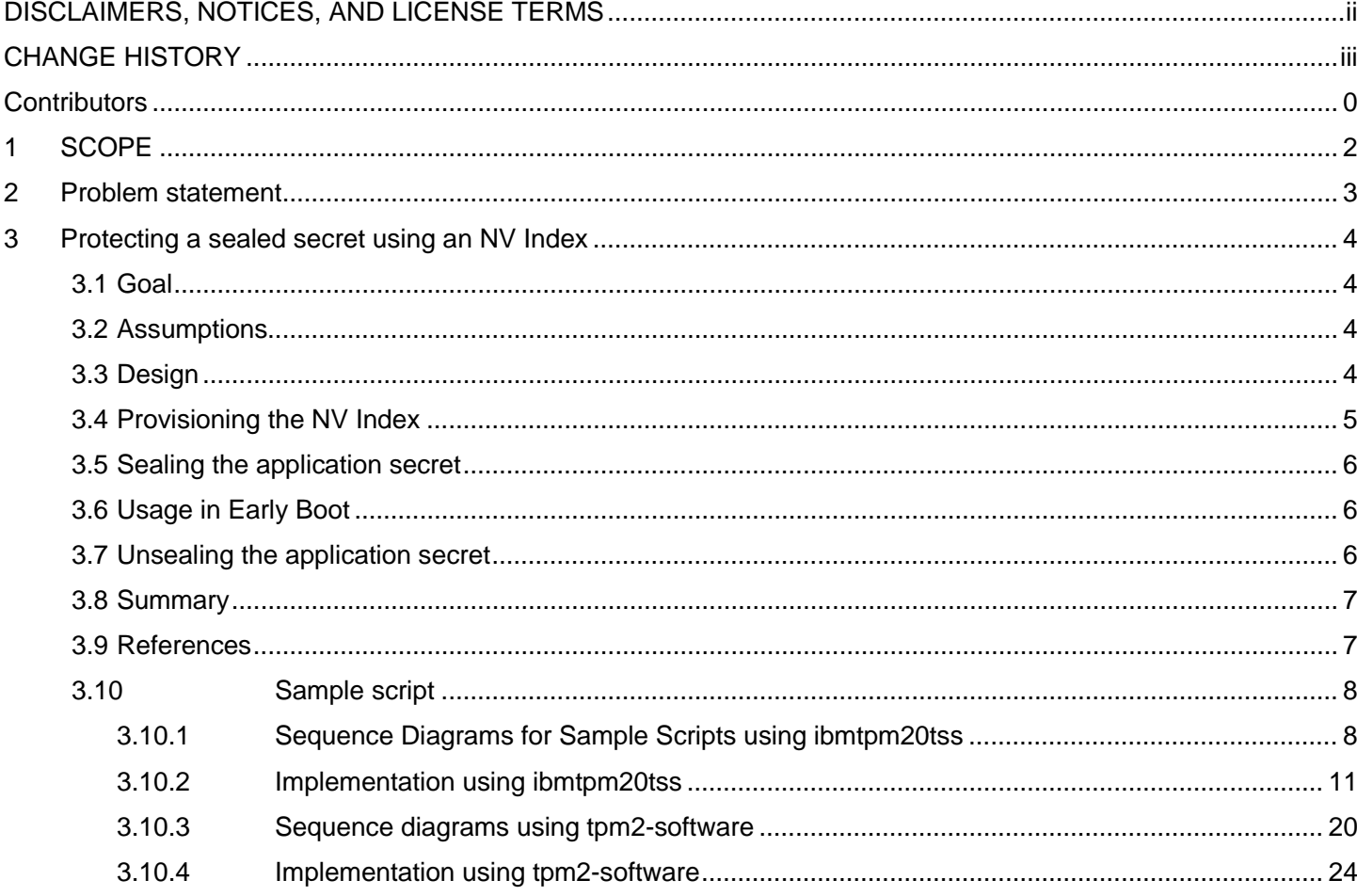

# <span id="page-4-0"></span>**Contributors**

TCG would like to thank the following contributors to this document.

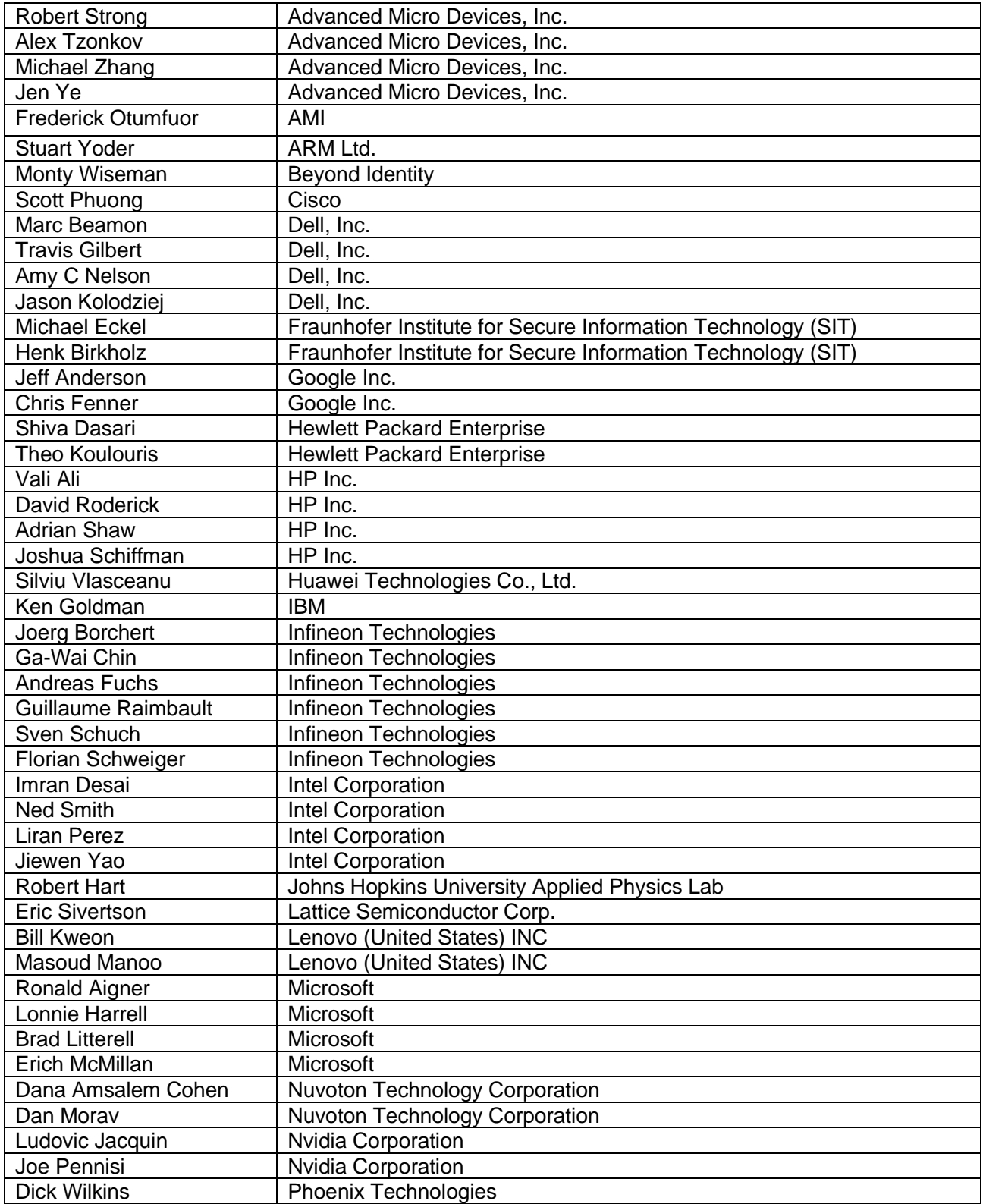

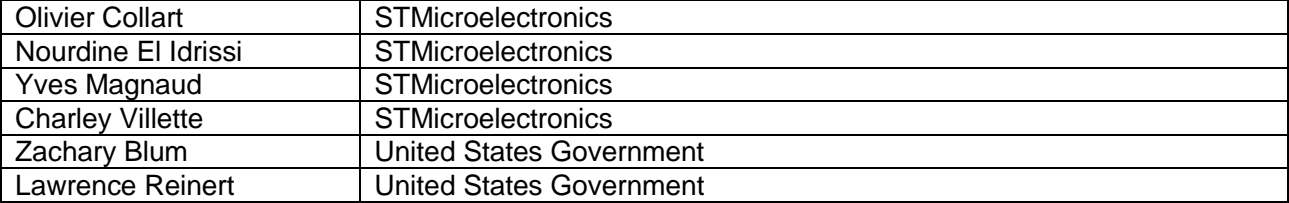

#### <span id="page-6-0"></span>**1 SCOPE**

This reference document describes a method to protect communication between a CPU and a TPM connected by an unprotected bus from active attacks. The transmission of an object to and from the TPM across the physical interface can be done securely in many cases, but the means to do so may not be obvious from existing specifications. The capabilities of the TPM can protect against passive attacks, but additional solutions are necessary to protect against active attacks. This document describes one solution for protecting against active attacks and is by no means exhaustive. The document includes prototype scripts to enable prototyping.

This document assumes knowledge of the TPM Library Specification [\[1\].](#page-11-2)

 $\sim$  TCC 2011

#### <span id="page-7-0"></span>**2 Problem statement**

If a TPM device and an attacker-controlled device are connected to the same plain-text communication path, the attacker can leverage active attacks to intercept and modify any traffic that is exchanged between the CPU and the TPM device.

The attacker can use active techniques learn secrets that can then be used to reveal data on the disk or to gain access to network resources.

Example 1: There is an embedded controller (EC) controlling the bus traffic on the SPI where the TPM is connected. If the EC can be exploited by an attacker, the attacker can install software on the EC that sniffs the traffic to the TPM. If the EC cannot be exploited, it could be replaced with an EC that is connected to both its own Chip Select (CS) and the TPM CS. The EC can then either record a whole boot sequence or just the unsealed secret if the TPM returns that in plain text.

Example 2: The attacker, with knowledge of the measurements extended to the TPM during boot via the TCG Event Log, moves the TPM to a system the attacker controls and replays the extend operations to recreate PCR values that will unseal the secret.

## <span id="page-8-0"></span>**3 Protecting a sealed secret using an NV Index**

A common use case for the TPM involves protection of an object, e.g., a symmetric encryption key. This use case is accomplished by encrypting the object with a key held only inside of the TPM's protected boundary. Additionally, the protected object can be associated with TPM capabilities such as enhanced authorization, e.g., a password policy or evidence of the platform configuration as represented in the TPM's Platform Configuration Registers, PCR.

The software layer of the host platform conveys the object to the TPM via the host CPU, where it is transferred via a physical interface, such as an SPI bus, to the TPM from the chipset.

The design described in Section 3.3 is one example of using a secret, the Host Secret. The Host Secret is stored in protected platform storage to enable the protected transfer of an object to and from the TPM. Depending on the threat model, the protected platform storage might be in the CPU or some other component with non-volatile storage that only the host firmware can access. This design also requires on use of an NV Index configured with the TPM\_NT\_EXTEND attribute.

One possible implementation of this design involves platform firmware extending the Host Secret and application software making use of the NV index to protect application secrets.

#### <span id="page-8-1"></span>**3.1 Goal**

The objective of this design is to seal a secret to a TPM, such that the secret can only be recovered on the same host platform under the exact same conditions that were present when sealing the secret.

This design protects against the following active attack:

- 1. An attacker with knowledge of the communication to the TPM moves the TPM to another platform, to recover the secret.
	- a. The mitigation for this attack is to utilize a Host Secret known only to the original host.

#### <span id="page-8-2"></span>**3.2 Assumptions**

This design assumes that the host platform has a unique Host Secret, e.g. provisioned in the CPU. The Host Secret is unique to individual platforms. Further, the Host Secret is only accessible to trusted software. Trusted software can be provisioning tools that run in a controlled environment or host platform firmware. The Host Secret cannot be migrated to a different host platform.

This design requires an asymmetric key with a certificate and certificate chain. The diagrams, text, and code samples in Section [3.10](#page-12-0)[3.9](#page-11-1) use the Endorsement Key (EK), EK certificate [\[2\],](#page-11-3) and respective certificate chain as the asymmetric key and its certificate chain.

This design requires the platform to be provisioned with the entire certificate chain from the TPM vendor's CA certificate to the EK certificate and have the capability in host platform firmware and host software to validate the EK certificate chain.

The examples in Section [3.10](#page-12-0) are simplified to use a single Host Secret. Depending on the threat model, this might be inadequate. In some cases, it might be necessary to have more than one Host Secret. The examples assume different use cases, which results in different approaches to provisioning. The first example assumes a single provisioner who provisions both the NV Index and the Sealed secret, e.g., a platform OEM sealing a platform secret to the TPM. The second example assumes different provisioners for the NV Index, e.g., the Platform OEM, and the Sealed Secret, e.g., the Host OS.

© TCG 2020

#### <span id="page-8-3"></span>**3.3 Design**

This design uses the Host Secret in two ways:

- 1. As a seed to encrypt traffic over the TPM bus.
- 2. As authorization to recover the sealed secret.

This design uses a verified EK to establish a Host Secret that is shared between the CPU and TPM.

The method by which a Host Secret is derived may vary between platforms. The TCG DICE Layering Architecture Specification [\[3\]](#page-11-4) defines one possible solution for the creation or derivation of a Host Secret in Section 6.2. Another solution is to use a KDF.

Although the sample scripts in Section [3.10](#page-12-0) use the Host Secret directly, host software should actually derive two values from the Host Secret (see Section [3.6](#page-10-1) [Usage in Early Boot\)](#page-10-1), one for use as the NV Index's password, another for use as the value extended into the NV Extend Index.

The implementation of the steps described below may vary between platforms.

#### <span id="page-9-0"></span>**3.4 Provisioning the NV Index**

Trusted software, for instance platform firmware, can detect the absence of the NV Index and provision the NV Index. This step can be done either in a secure manufacturing environment or by trusted software post manufacturing.

- 1. Create an EK and a primary storage key if they are not already provisioned. It is unnecessary to persist the keys. Validate the EK against the EK certificate chain to ensure that a MIM has not provided a counterfeit EK. See Figure 1 [Initial Provisioning of the Sealed Secret,](#page-12-2) Steps 1-3, and Figure 4 [Initial Provisioning](#page-24-1) Steps 2-4.
- 2. Create a salted session with the TPM using the EK and use that salted session for all remaining steps in Section [3.4.](#page-9-0) See Figure 1 [Initial Provisioning of the Sealed Secret](#page-12-2) Step 4 and Figure 4 [Initial Provisioning](#page-24-1) Step 7.

The salted session HMAC ensures that the primary storage key Name is authentic. It also encrypts the primary storage key password, although this is not essential.

Using the salted session created in Section [3.4](#page-9-0) the NV Index is provisioned as part of the provisioning steps.

3. Create an NV Index with a TPM\_NT\_EXTEND attribute. See Figure 1 Initial Provisioning of the Sealed [Secret](#page-12-2) Steps 4 and 5 and Figure 4 [Initial Provisioning](#page-24-1) Step 8.

Use the Host Secret as the password for the NV Extend Index so the password can later be used for a bind session. The password for the NV Extend Index is not used for authorization, only for the bind session. Set the following NV Index attributes:

- Extend because, by definition, this is an NV Extend index.
- Orderly to prevent NV wear out.
- CLEAR\_STCLEAR to enforce reset of the NV Index on a TPM Reset or TPM Restart.
- Platform Create to ensure the NV Index is preserved after a TPM2 Clear.
- Policy Write to enable the use case.
- Policy Read to enable the use case.
- noDA this might be desired, depending on the policy, but is not used in this example.

The salted session, created in Step 2, provides confidentiality for the Host Secret as it is transmitted to the TPM to create the NV Index. The salted session's HMAC ensures that the NV Index Name is authentic.

© TCG 2020

The policy for the NV Index is the OR of elements  $A \mid B \mid C$  as follows:

- A Command code NV Read anyone can read the index.
- B Command code NV extend anyone can extend the index.
- C Command code Policy NV anyone can use the index in a TPM2\_PolicyNV command.

#### <span id="page-10-0"></span>**3.5 Sealing the application secret**

This step may be done as part of provisioning or may be done post provisioning.

Using the salted session created in Sectio[n 3.4](#page-9-0) the application secret is sealed as part of the provisioning steps.

1. Generate any secret(s) that an application wishes to protect from interception on the bus between CPU and TPM. See Figure 6 [Sealing the Secret](#page-26-0) Step 5.

Use TPM2\_Create to seal the secret to the primary storage key.

2. Run the TPM2\_Create command in the salted session from Step 2 of Section [3.4](#page-9-0) using the EK in a parameter-decryption session to encrypt the sealed secret when it is transmitted over the bus. See [Figure 6](#page-26-0) [Sealing the Secret](#page-26-0) Steps 6-9.

The policy for the sealed data is the AND of the following elements:

- D: TPM2 PolicyNV where the data must be equal to the value in the NV Index, which resulted from extending the Host Secret.
- E: TPM2 PolicyCommandCode with TPM CC Unseal to only allow unsealing of the data.

To create the policy for the sealed data, first calculate the expected NV Index value (the result of the extend of the Host Secret into the NV Index). Then, perform the calculation for the TPM2\_PolicyNV command with the expected NV index value as just calculated. The calculation can be done without using the TPM.

#### <span id="page-10-1"></span>**3.6 Usage in Early Boot**

Early platform firmware needs to perform the following step on every boot when it has access to the Host Secret.

1. Start a new authorization session with the TPM, binding to the NV Index. See Figure 2 [Extending the Host](#page-13-0)  [Secret](#page-13-0) Step 4 and Figure 5 [Fulfilling policy for the Seal/UnSeal process](#page-25-0) Step 4.

The bind permits parameter encryption based on the Host Secret. A salted session could be used, but salting requires a slower asymmetric key operation, while bind uses a hash operation.

2. Using Policy component B, extend the Host Secret into the NV Index. Use command parameter encryption based on the bind session to provide confidentiality for the Host Secret on the bus. See Figure 2 [Extending](#page-13-0)  [the Host Secret](#page-13-0) Steps 5-7 and Figure 5 [Fulfilling policy for the Seal/UnSeal process](#page-25-0) Step 5.

As mentioned in Section [3.3](#page-8-3) Design, the Host Secret is the basis for both the key used for parameter encryption (1.) and the value extended into the NV Index (2.). A safer approach is to derive both from the same Host Secret but be different values, using a KDF with two different hardcoded inputs, e.g., "extended secret string" and "bind secret string".

#### <span id="page-10-2"></span>**3.7 Unsealing the application secret**

This step does not require access to the Host Secret and can be performed by any software on the platform.

If the storage parent was not persisted, recreate it. Then:

1. Load the sealed data. No authorization is required.

- 2. Start one policy session for the NV Index Policy NV requirement.
- 3. Satisfy Policy component C using TPM2\_PolicyCommandCode with TPM\_CC\_PolicyNV.
- 4. Start a second policy session for the unseal. This session must be a salted session using the EK for the response parameter (the sealed secret) encryption.
- 5. Satisfy the second policy using TPM2\_PolicyCommandCode with TPM\_CC\_Unseal AND TPM2\_PolicyNV equal to extending the Host Secret into the NV index.

The TPM2\_PolicyNV command uses the first session for NV Index authorization. TPM2\_PolicyNV requires the correct value in the NV Index. That value is not secret and can in fact be read from the NV Index for debugging. However, only the platform firmware on the platform that has access to the Host Secret can extend the NV Index to create the correct value.

If the TPM is subsequently moved, the new platform does not know the Host Secret, and therefore cannot reproduce the NV index data. That is, an attacker knows the correct digest that should be in the NV Index, but cannot reproduce it.

6. Run the unseal using the second policy session for authorization. The salted session encrypts the response parameter, which is the application secret in plain text. See Figure 3 [Unsealing the Secret](#page-14-0) Steps 8-11 and Figure 7 [Unsealing the secret](#page-27-0) Steps 7-11.

#### <span id="page-11-0"></span>**3.8 Summary**

The TPM traffic is confidentiality and integrity protected. If an attacker moves the TPM, it cannot unseal the protected secret because it cannot recreate the NV extend index value without knowing the Host Secret.

#### <span id="page-11-1"></span>**3.9 References**

<span id="page-11-2"></span>[1] TCG TPM Library Specification Family 2.0, Revision 1.59 or later

<span id="page-11-3"></span>[2] TCG EK Credential Profile for TPM Family 2.0, Version 2.4 or later

<span id="page-11-4"></span>[3] DICE Layering Architecture Specification, Version 1.0, Revision 0.19 or later

[4] TCG TSS 2.0 Overview and Common Structures Specification, Version 0.90, Revision 03 or later

[5] IBM TSS and tools: https://sourceforge.net/projects/ibmtpm20tss/files/

### <span id="page-12-0"></span>**3.10Sample script**

<span id="page-12-1"></span>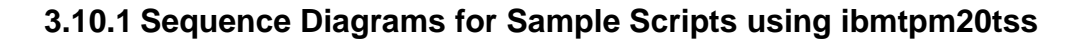

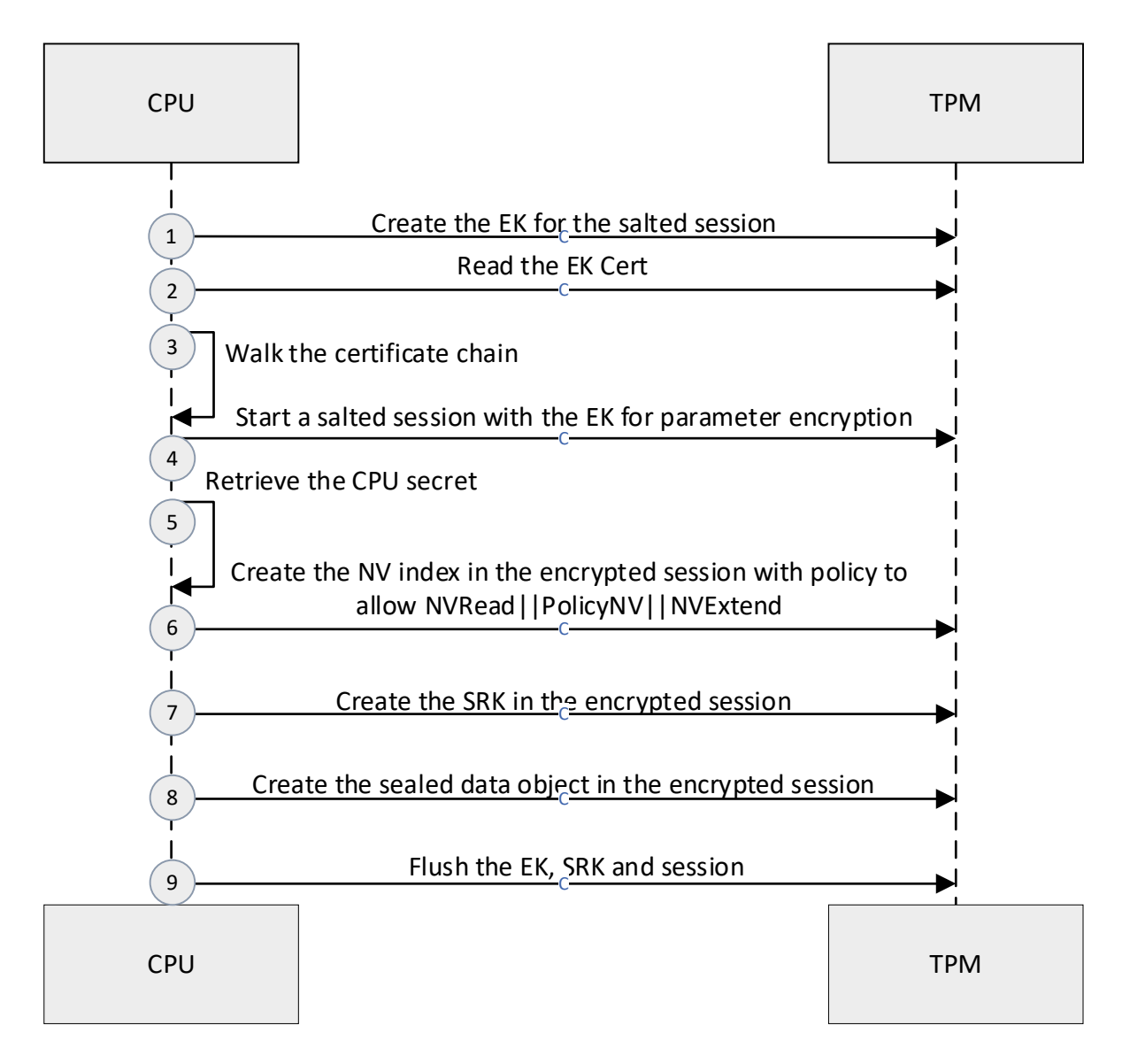

<span id="page-12-2"></span>*Figure 1 Initial Provisioning of the Sealed Secret*

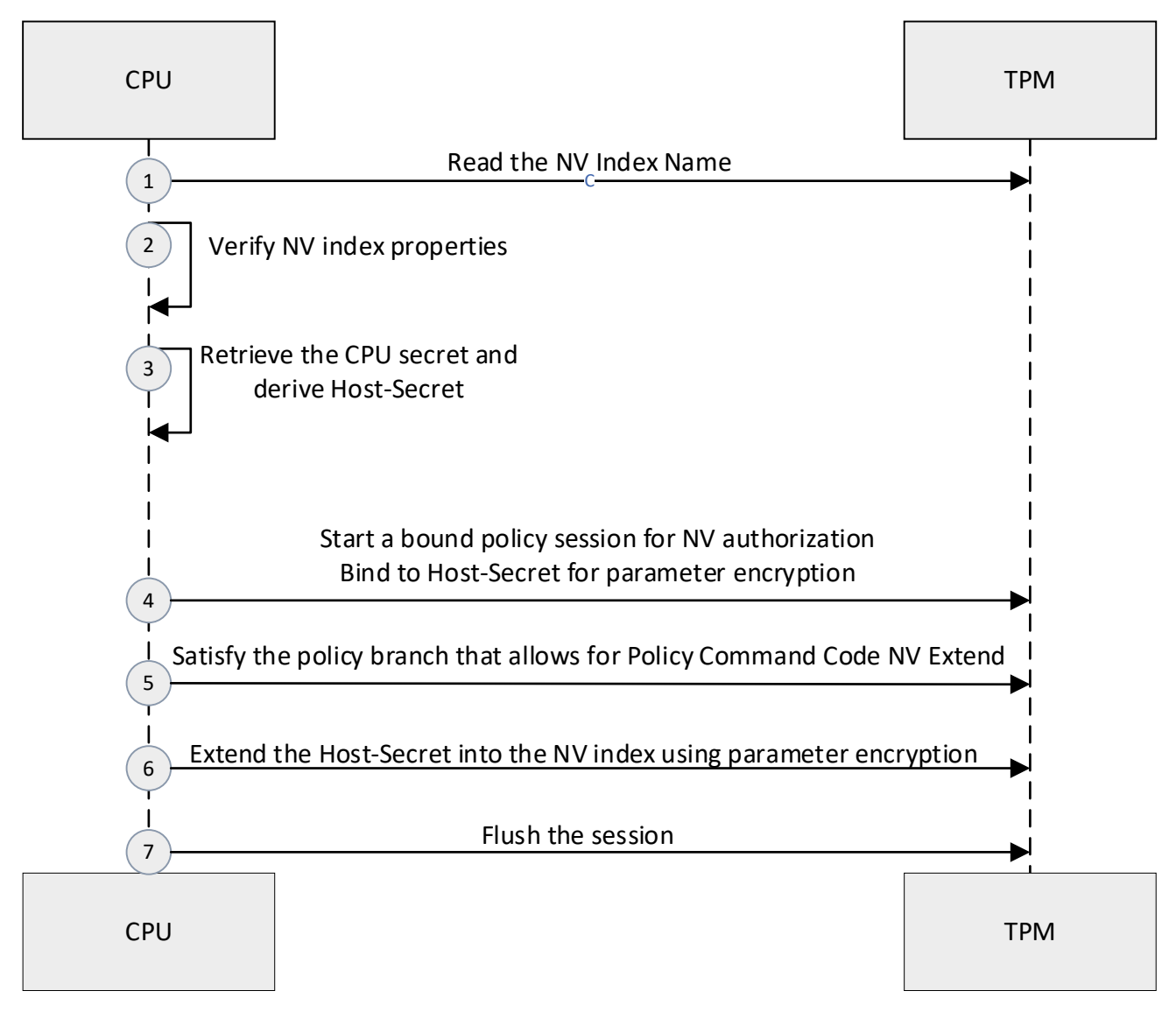

<span id="page-13-0"></span>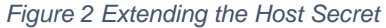

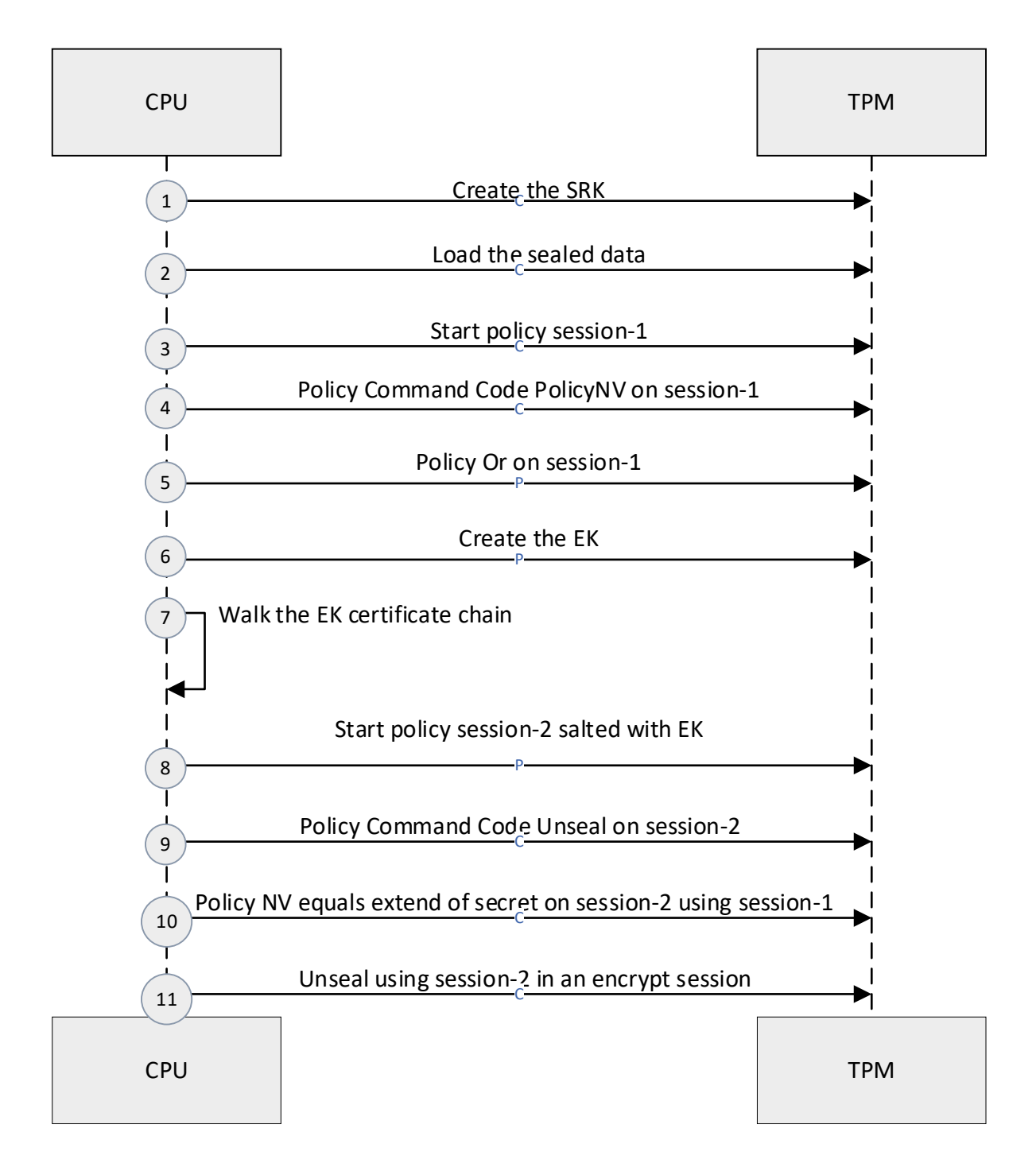

<span id="page-14-0"></span>*Figure 3 Unsealing the Secret*

 $\alpha$  TCC 2020

#### <span id="page-15-0"></span>**3.10.2 Implementation using ibmtpm20tss**

```
#!/bin/bash
# This script requires the TSS and command line utilities provided by IBM at: 
# https://sourceforge.net/projects/ibmtpm20tss/files/ 
# for rapid prototyping with scripts
export TPM_ENCRYPT_SESSIONS=0
export TPM_DATA_DIR=.
PREFIX=./
checkSuccess()
{
     if [ $1 -ne 0 ]; then
     echo " ERROR:"
     cat run.out
     exit 255
     else
     echo " INFO:"
     fi
}
checkFailure()
{
     if [ $1 -eq 0 ]; then
     echo " ERROR:"
     cat run.out
    exit 255
     else
     echo " INFO:"
     fi
}
# Above here is boilerplate for all scripts
# Temporary files
# tmpnvapol.bin - NV Index policy A
# tmpnvbpol.bin - NV Index policy B
# tmpnvcpol.bin - NV Index policy C
# tmpnvpol.bin - NV Index policy
# tmpext.bin - extend of Host Secret
```
 $\approx$  TCC 2020

```
# tmpuspol.bin - Unseal data policy
# tmpseal.txt - test sealed data in plaintext
# tmppub.bin - sealed data public part
# tmppriv.bin - sealed data private part
# tmpunseal.txt - unsealed data in plaintext
# Notation
# DEMO: Actions that are just for the demo script, not for the actual application
# PROVISION: Actions taken once during provisioning
# RUNTIME: Actions taken at runtime
# Policies
# NV Extend Index
# Policy OR of
# Policy A - command code NV read
# Policy B - command code NV extend
# Policy C - command code Policy NV
# Sealed Data
# Policy command code unseal 
# AND 
# policynv equals the Host Secret extended into the NV Index
# If this changes, the unseal policynv calculation must also change
CPU_SECRET=cpusecret
# test sealed secret
echo "sealedsecret" > tmpseal.txt
#
# basic TPM power up, startup, create primary key
#
# clean up from previous run
${PREFIX}nvundefinespace -ha 01000000 -hi p > run.out
echo "DEMO: power cycle"
${PREFIX}powerup > run.out
checkSuccess $?
echo "DEMO: startup"
${PREFIX}startup > run.out
checkSuccess $?
```

```
echo "DEMO: Create EK certificate for SW TPM"
${PREFIX}createekcert -rsa 2048 -cakey cakey.pem -capwd rrrr > run.out
checkSuccess $?
#
# Provision the NV Extend Index
#
# The NV index policy permits unauthorized read OR extend
# Policy A - command code NV read
# tmp.txt:
# 0000016c0000014e
# > policymaker -if tmp.txt -ns -v -of tmpnvapol.bin
# 47ce3032d8bad1f3089cb0c09088de43501491d460402b90cd1b7fc0b68ca92f
# Policy B - command code NV extend
# 0000016c00000136
# > policymaker -if tmp.txt -ns -v -of tmpnvbpol.bin
# b6a2e7142ee56fd978047488483daa5b42b8dc4cc7ddcceddfb91793cf1ff1b7
# Policy C - command code Policy NV
# 0000016c00000149
# > policymaker -if tmp.txt -ns -v -of tmpnvcpol.bin
# 203e4bd5d0448c9615cc13fa18e8d39222441cc40204d99a77262068dbd55a43
# policyor
# tmp.txt: policy OR command code | Policy A | Policy B | Policy C
# 
0000017147ce3032d8bad1f3089cb0c09088de43501491d460402b90cd1b7fc0b68ca92fb6a2e7142ee56fd9780474884
83daa5b42b8dc4cc7ddcceddfb91793cf1ff1b7203e4bd5d0448c9615cc13fa18e8d39222441cc40204d99a77262068db
d55a43
# > policymaker -if tmp.txt -ns -v -of tmpnvpol.bin
# 7f17937e206279a3f755fb60f40cf126b70e5b1d9bf202866d527613874a64ac
echo ""
echo "Provision NV Index and Create Sealed Blob"
echo ""
# createek also validates the EK public key against the EK certificate and
# walks the certificate chain. It leaves the EK loaded at 80000000
echo "PROVISION: Create the EK for the salted session 80000000"
${PREFIX}createek -rsa 2048 -cp -noflush -root certificates/rootcerts.txt > run.out
```
**checkSuccess \$?**

**echo "PROVISION: Start the EK salted session 02000000 for an authenticated channel" \${PREFIX}startauthsession -se h -hs 80000000 > run.out checkSuccess \$?**

**# the salted session HMAC ensures that the storge key Name is authentic**

**echo "PROVISION: Create the primary parent for the unseal data 80000001" \${PREFIX}createprimary -hi p -pwdk sto -se0 02000000 21 > run.out checkSuccess \$?**

**# the salted session encrypts the NV Index password, the Host Secret, # and ensures that the NV Index Name is authentic**

**echo "PROVISION: Define the NV Index, use an encrypt session to encrypt the password" \${PREFIX}nvdefinespace -ha 01000000 -hi p -pwdn \${CPU\_SECRET} -ty e +at ody +at stc -pol tmpnvpol.bin -se0 02000000 21 > run.out checkSuccess \$?**

**echo "DEMO: NV Extend to set the written bit, needed for the NV Index Name" \${PREFIX}nvextend -ha 01000000 -ic 0 -pwdn \${CPU\_SECRET} > run.out checkSuccess \$?**

**echo "DEMO: Read the NV Index Name" \${PREFIX}nvreadpublic -ha 01000000 -ns > run.out checkSuccess \$?**

**# NV Index Name 000bbc2784f51dda6d27b92784068c6b8c7c94a4cc530b434e16ef95222fe68e6c92**

**# Calculate the hash of the Host Secret for the unseal. Use # policymaker to calculate the eventual NV extend result in software.**

**# 'cpusecret' in hexascii**

**# tmp.txt:**

**# 637075736563726574**

- **# > policymaker -if tmp.txt -ns -of tmpext.bin**
- **# policy digest:**

**# 0ad80f8e4450587760d9137df41c9374f657bafa621fe37d4d5c8cecf0bcce5e**

**# Calculate the sealed object policy**

**# Policy command code unseal AND policynv equals**

**# AND term 1 command code unseal**

```
# 0000016c0000015e
# AND term 2 policynv
# args = Hash of operandB.buffer || offset || operation)
# tmp.txt is args input in hexascii
# 0ad80f8e4450587760d9137df41c9374f657bafa621fe37d4d5c8cecf0bcce5e00000000
# Use policymaker with -nz to do a hash of hexascii
# > policymaker -nz -if tmp.txt -v -ns 
# args is a hash of the above input: 
# 19936a82d9b3fabcc3794b1b9c1dbb71a7de7f6e360cb01f6a6f082f7e66dc60
# CC_PolicyNV || args || Name
# 
0000014919936a82d9b3fabcc3794b1b9c1dbb71a7de7f6e360cb01f6a6f082f7e66dc60000bbc2784f51dda6d27b9278
4068c6b8c7c94a4cc530b434e16ef95222fe68e6c92
# Combine the two AND terms to calculate the policy
# tmp.txt
# 0000016c0000015e
# 
0000014919936a82d9b3fabcc3794b1b9c1dbb71a7de7f6e360cb01f6a6f082f7e66dc60000bbc2784f51dda6d27b9278
4068c6b8c7c94a4cc530b434e16ef95222fe68e6c92
# > policymaker -if tmp.txt -ns -v -of tmpuspol.bin
# intermediate policy digest length 32
# e6 13 13 70 76 52 4b de 48 75 33 86 58 84 e9 73 
# 2e be e3 aa cb 09 5d 94 a6 de 49 2e c0 6c 46 fa 
# intermediate policy digest length 32
# b2 f6 13 21 27 36 b6 f1 c2 84 07 a3 fb a2 7e 14 
# c1 84 c8 21 34 3a 8c 3b fe 23 cd 5f 2e 76 d0 51 
# policy digest:
# b2f613212736b6f1c28407a3fba27e14c184c821343a8c3bfe23cd5f2e76d051
echo "PROVISION: Create the sealed data object under the primary key 80000000, encrypt session"
${PREFIX}create -hp 80000001 -pwdp sto -bl -if tmpseal.txt -kt f -kt p -pol tmpuspol.bin -uwa -
opu tmppub.bin -opr tmppriv.bin -se0 02000000 20 > run.out
```
**echo "PROVISION: Flush the EK" \${PREFIX}flushcontext -ha 80000000 > run.out checkSuccess \$?**

**checkSuccess \$?**

```
#
# Simulate a power cycle to clear the NV extend index
#
echo "DEMO: Power cycle"
${PREFIX}powerup > run.out
checkSuccess $?
echo "DEMO: Startup"
${PREFIX}startup > run.out
checkSuccess $?
echo ""
echo "Usage - Extend the Host Secret unto the NV Index"
echo ""
#
# Usage - Extend the Host Secret unto the NV Index
#
# Real code would read the NV Index Name at reboot and validate the
# value, to ensure that the NV Index has not been undefined and then
# defined differently.
echo "RUNTIME: Read the NV Index Name"
${PREFIX}nvreadpublic -ha 01000000 -ns > run.out
checkSuccess $?
echo "RUNTIME: Start policy session 03000000 for NV authorization, bind to Host Secret for 
parameter encryption"
${PREFIX}startauthsession -se p -bi 01000000 -pwdb ${CPU_SECRET} > run.out
checkSuccess $?
echo "RUNTIME: Policy command code NV extend"
${PREFIX}policycommandcode -ha 03000000 -cc 00000136 > run.out
checkSuccess $?
echo "DEMO: Should be policy B first intermediate value b6a2 ..."
${PREFIX}policygetdigest -ha 03000000 > run.out
checkSuccess $?
echo "RUNTIME: Policy OR the NV Policies A, B, C"
${PREFIX}policyor -ha 03000000 -if tmpnvapol.bin -if tmpnvbpol.bin -if tmpnvcpol.bin > run.out
checkSuccess $?
echo "DEMO: Should be policy OR 7f17 ..."
```
**\${PREFIX}policygetdigest -ha 03000000 > run.out checkSuccess \$?**

**echo "RUNTIME: Extend the Host Secret into the NV Index, use parameter encryption" \${PREFIX}nvextend -ha 01000000 -ic \${CPU\_SECRET} -se0 03000000 21 > run.out checkSuccess \$?**

**echo "DEMO: Policy restart, set back to zero" \${PREFIX}policyrestart -ha 03000000 > run.out checkSuccess \$?**

**echo "DEMO: Policy command code NV read" \${PREFIX}policycommandcode -ha 03000000 -cc 0000014e > run.out checkSuccess \$?**

**echo "DEMO: Policy OR" \${PREFIX}policyor -ha 03000000 -if tmpnvapol.bin -if tmpnvbpol.bin -if tmpnvcpol.bin > run.out checkSuccess \$?**

**echo "DEMO: Read NV Index, should be extend of Host Secret 0ad8 ..." \${PREFIX}nvread -ha 01000000 -se0 03000000 0 > run.out checkSuccess \$?**

**echo "" echo "Usage - Unseal" echo ""**

**echo "RUNTIME: Create the primary parent for the unseal data 80000000" \${PREFIX}createprimary -hi p -pwdk sto > run.out checkSuccess \$?**

**echo "RUNTIME: Load the sealed data 80000001" \${PREFIX}load -hp 80000000 -pwdp sto -ipu tmppub.bin -ipr tmppriv.bin > run.out checkSuccess \$?**

**echo "RUNTIME: Start a PolicyNV authorization policy session 03000000" \${PREFIX}startauthsession -se p > run.out checkSuccess \$?**

**echo "RUNTIME: Policy command code PolicyNV" \${PREFIX}policycommandcode -ha 03000000 -cc 00000149 > run.out checkSuccess \$?**

**echo "RUNTIME: Policy OR the NV Policies A, B, C" \${PREFIX}policyor -ha 03000000 -if tmpnvapol.bin -if tmpnvbpol.bin -if tmpnvcpol.bin > run.out**

**checkSuccess \$?**

**echo "RUNTIME: Create the EK for the salted session 80000002" \${PREFIX}createek -rsa 2048 -cp -noflush -root certificates/rootcerts.txt > run.out checkSuccess \$?**

**echo "RUNTIME: Start a unseal policy session 03000001, salt for response parameter encryption" \${PREFIX}startauthsession -se p -hs 80000002 -pwdb \${CPU\_SECRET} > run.out checkSuccess \$?**

**echo "RUNTIME: Policy command code Unseal" \${PREFIX}policycommandcode -ha 03000001 -cc 0000015e > run.out checkSuccess \$?**

**echo "DEMO: Should be policy Unseal first intermediate value e6 13 13 70 ..." \${PREFIX}policygetdigest -ha 03000001 > run.out checkSuccess \$?**

**echo "RUNTIME: Policy NV, operation equals extend of Host Secret" \${PREFIX}policynv -ha 01000000 -hs 03000001 -op 0 -if tmpext.bin -se0 03000000 0 > run.out checkSuccess \$?**

**echo "DEMO: Should be policy Unseal second intermediate value b2 f6 13 21 ..." \${PREFIX}policygetdigest -ha 03000001 > run.out checkSuccess \$?**

**echo "RUNTIME: Unseal, use the bind encrypt session" \${PREFIX}unseal -ha 80000001 -of tmpunseal.txt -se0 03000001 40 checkSuccess \$?**

**echo "DEMO: Verify the unseal result" diff tmpseal.txt tmpunseal.txt > run.out checkSuccess \$?**

**# cleanup**

**echo "DEMO: Undefine the NV Index" \${PREFIX}nvundefinespace -ha 01000000 -hi p > run.out checkSuccess \$?**

**echo "DEMO: Flush sealed data" \${PREFIX}flushcontext -ha 80000001 > run.out checkSuccess \$?**

**echo "DEMO: Flush primary storage key"**

**\${PREFIX}flushcontext -ha 80000000 > run.out checkSuccess \$?**

**rm -f tmpseal.txt**

**rm -f tmpunseal.txt**

**rm -f run.out**

**rm -f tmppriv.bin**

**rm -f tmppub.bin**

**exit**

#### <span id="page-24-0"></span>**3.10.3 Sequence diagrams using tpm2-software**

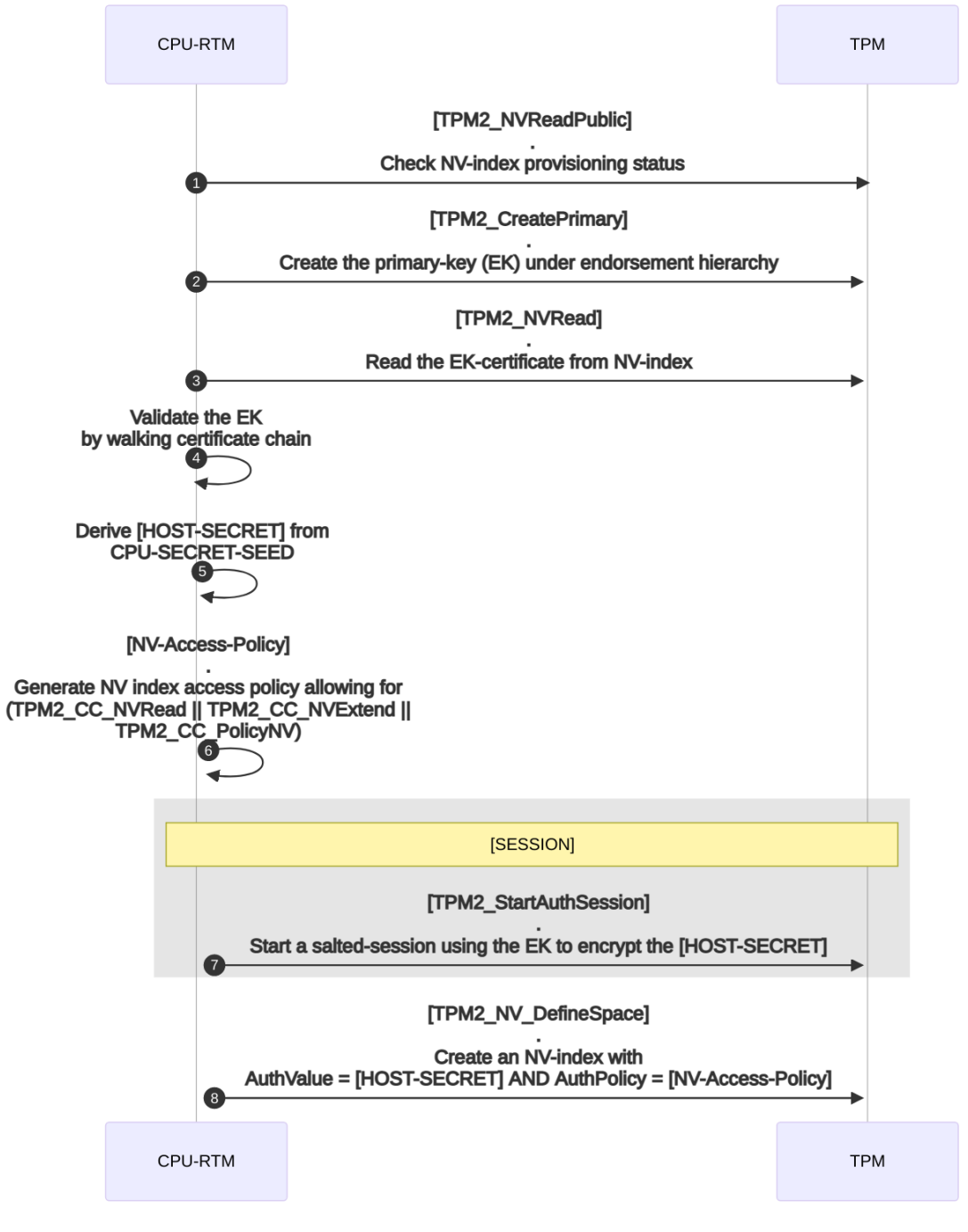

<span id="page-24-1"></span>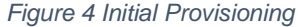

 $\sim$  TCC 20

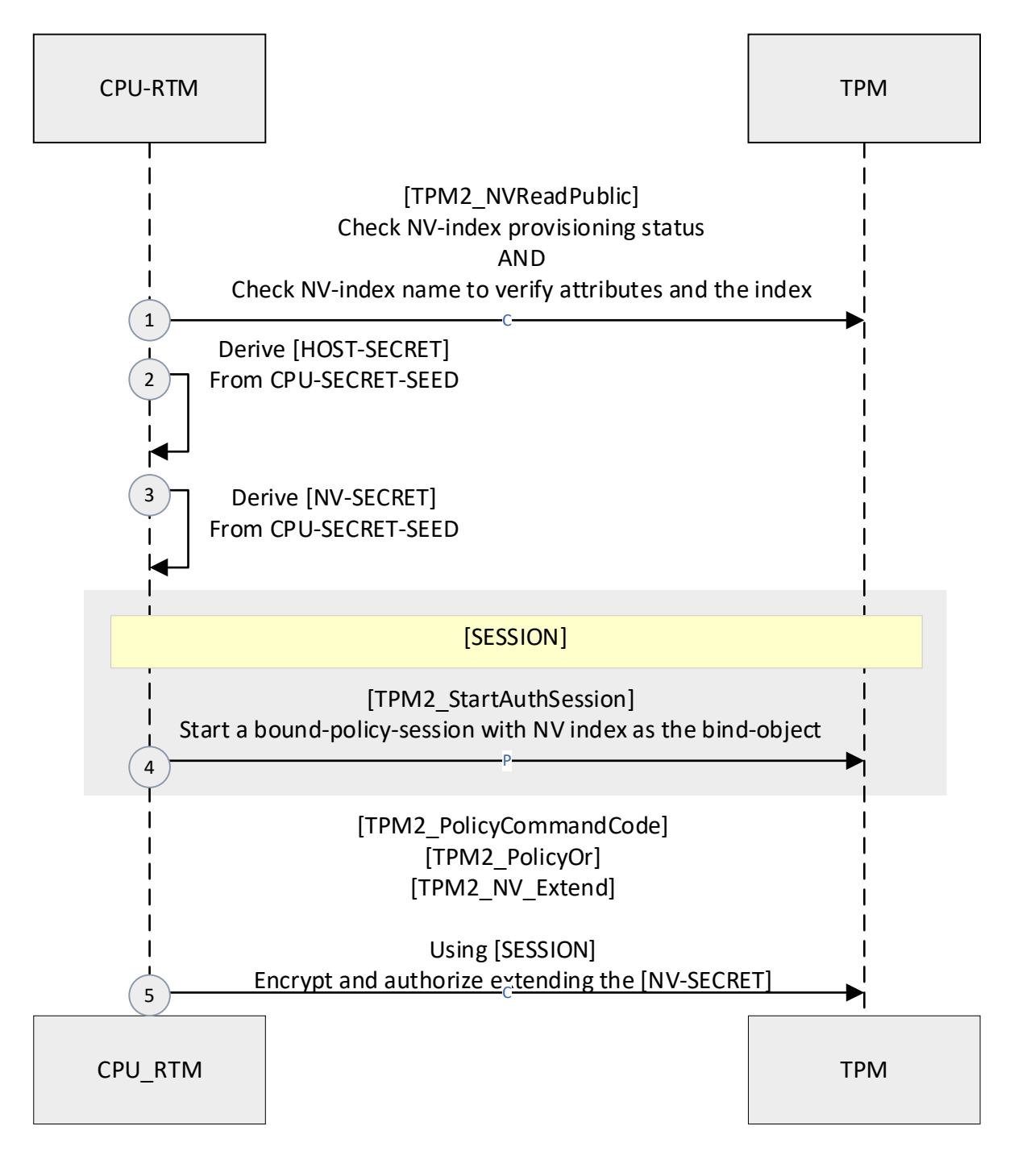

<span id="page-25-0"></span>*Figure 5 Fulfilling policy for the Seal/UnSeal process*

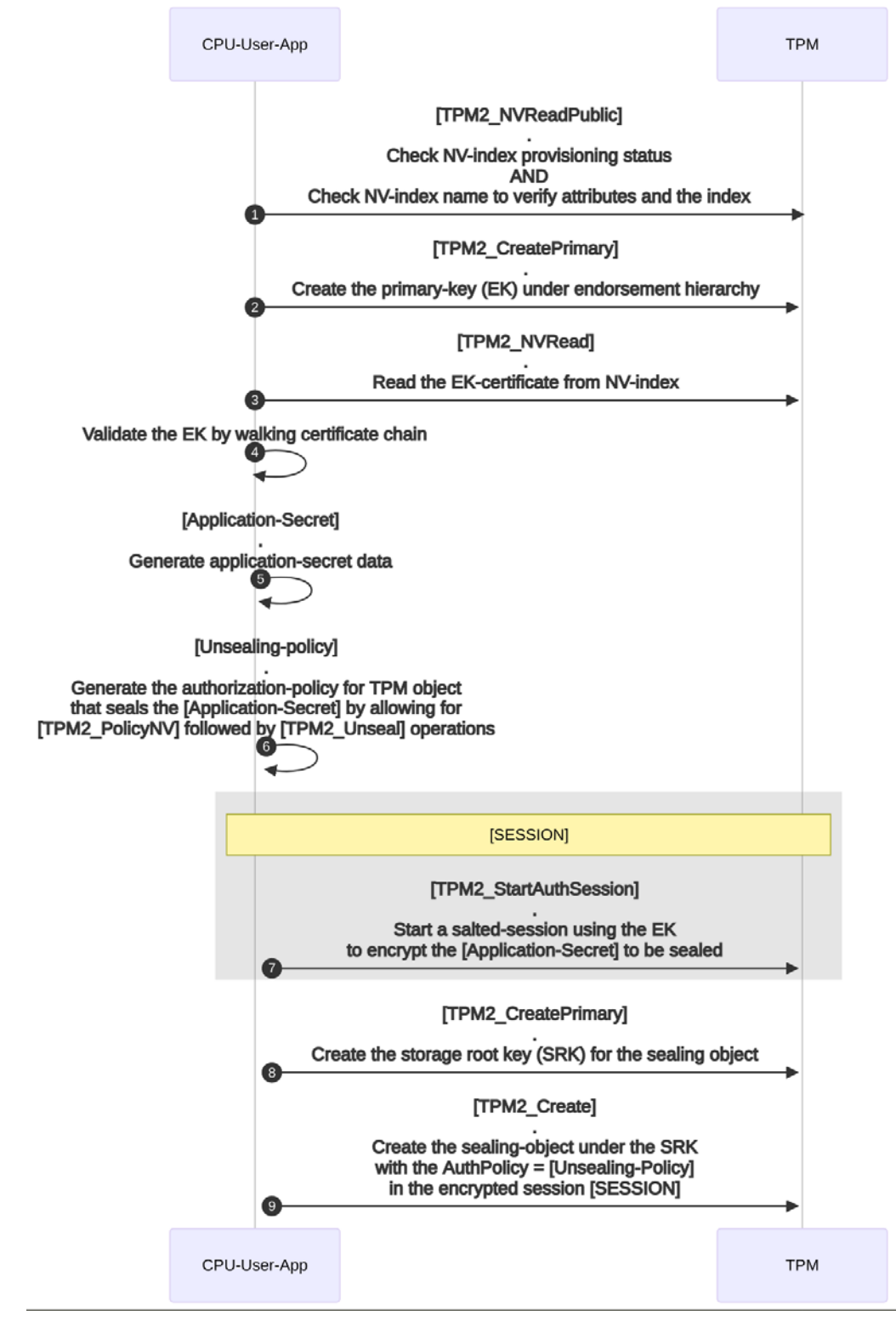

#### <span id="page-26-0"></span>*Figure 6 Sealing the Secret*

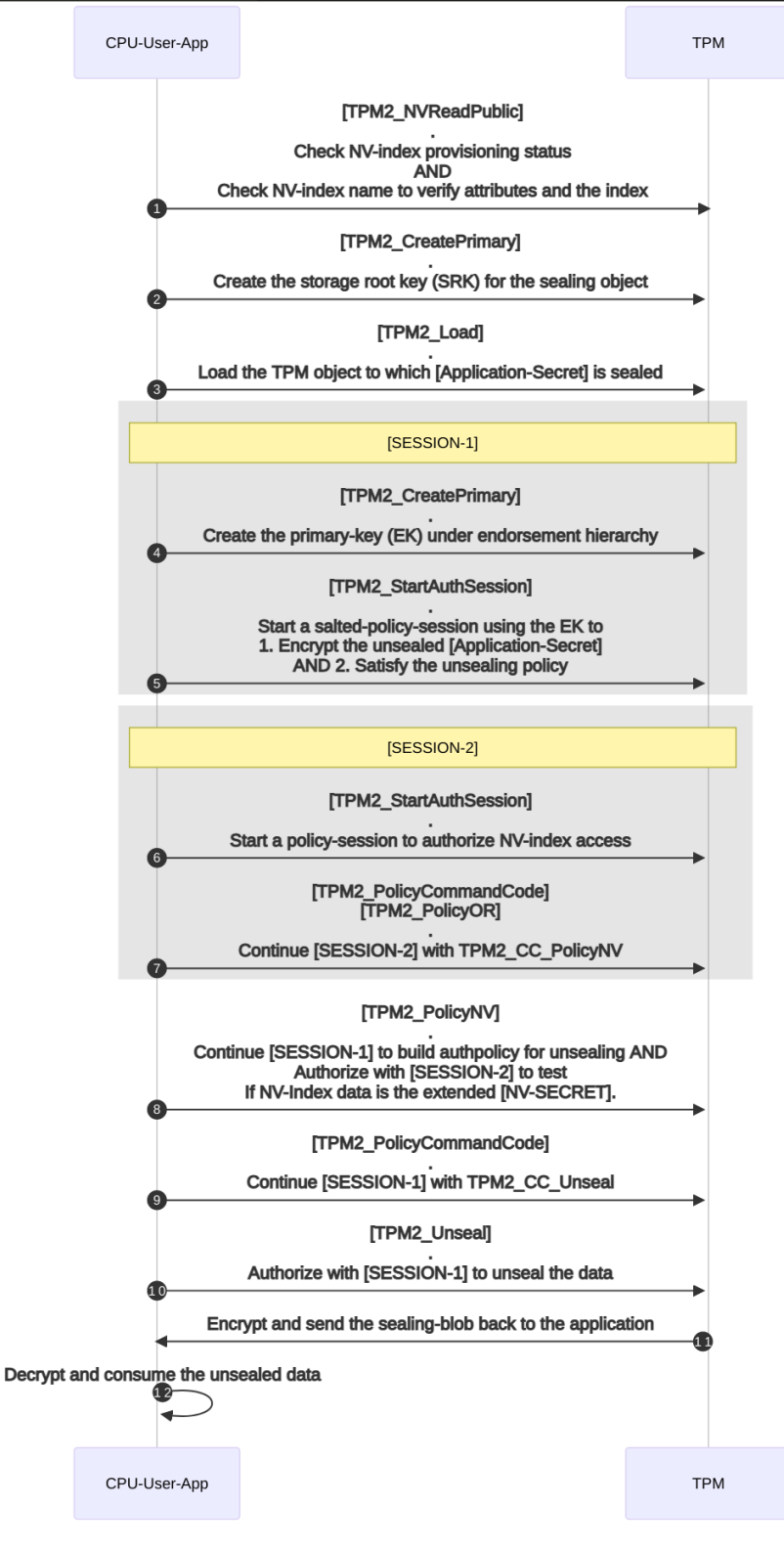

<span id="page-27-0"></span>*Figure 7 Unsealing the secret*

#### <span id="page-28-0"></span>**3.10.4 Implementation using tpm2-software**

```
#!/bin/bash
# This sample requires the TSS and tools available at https://github.com/tpm2-software
set -E
tpm-secret-protection-demo-help() {
    echo "
    #
    # Flows:
 #
    # RTM checks for the NVIndex and its properties and triggers either:
 #
    # (1) cpu_secret_provisioning : Creates NVIndex with required auths & attributes
 # OR
    # (2) runtime_provisioning : Extends NVIndex with data only known to the CPU
 #
    # Applications can now reference the NVIndex in a PolicyNV and perform either:
 #
    # (1) seal_data : Create a sealing object and seal data
 #
    # (2) unseal_data : Load the sealing object and unseal data
 #
    # NOTE: Source this script to avail all the functions
 "
}
#
# Globals
#
# The NV index should ideally be created as a platform hierarchy object
#
NVIndex=0x1500018
# This is one of the two secrets derived from a seed value ideally accessible
# only to the CPU. This serves as the NV index auth that can be used as bind obj
HOST_SECRET="host-secret"
# This is the second secret derived from a seed value ideally accessible
# only to the CPU. When extended to the NV index, a hash of this value can be
# used in PolicyNV to authorize unsealing of application secret. Only a CPU with
# access to the HOST_SECRET will be able to extend the required value.
NV_SECRET="nv-secret"
```

```
# The application secret to be sealed to the TPM. So long as the CPU extends the
# required NV_SECRET value to the TPM, the unsealing operation is allowed.
SEALBLOB="app-secret"
```

```
cleanup() {
```

```
 tpm2_clear -Q
     tpm2_nvreadpublic | grep -q $NVIndex
     if [ $? == 0 ]; then
         tpm2_nvundefine -Q -C p $NVIndex
     fi
     rm -f ek.ctx salted_session.ctx policycc_nv_session.ctx A.policy B.policy \
     C.policy nvaccess_policy_generation_session.ctx nvaccess.policy \
     bounded_policy_session.ctx unseal_policy_generate_session.ctx \
     unseal.policy oprim.ctx seal_obj.ctx nvread_session.ctx
}
trap cleanup EXIT
#
# Salted session for encrypting sensitive information when:
# 1. Creating the NV index
# 2. Creating the sealing object
# 3. Unsealing the application secret
#
setup_salted_param_encrypt_session_with_ek() {
     tpm2_createek -Q --key-algorithm rsa --ek-context ek.ctx
     tpm2_startauthsession -Q --session salted_session.ctx $1 \
     --tpmkey-context ek.ctx
     rm -f ek.ctx
     tpm2_sessionconfig -Q salted_session.ctx --enable-decrypt
}
#
# Starting the PolicyNV policy session required when:
# 1. Generating the policy for the sealing object at creation
# 2. Unsealing the application secret
#
nvaccess_policycc_policynv() {
```
 **tpm2\_startauthsession -Q --session policycc\_nv\_session.ctx --policy-session**

```
 tpm2_policycommandcode -Q --session policycc_nv_session.ctx TPM2_CC_PolicyNV
     tpm2_policyor -Q --session policycc_nv_session.ctx \
     --policy-list sha256:A.policy,B.policy,C.policy
}
#
# Generate the policy paths for accessing read/ write operations on NV index
# A.policy ==> PolicyCommandCode = TPM2_CC_NV_Read
# B.policy ==> PolicyCommandCode = TPM2_CC_NV_Extend
# C.policy ==> PolicyCommandCode = TPM2_CC_PolicyNV
# Access-Policy = A||B||C
#
generate_nv_access_policy() {
     tpm2_startauthsession -Q --session nvaccess_policy_generation_session.ctx
     tpm2_policycommandcode -Q TPM2_CC_NV_Read --policy A.policy \
     --session nvaccess_policy_generation_session.ctx
     tpm2_flushcontext -Q nvaccess_policy_generation_session.ctx
     tpm2_startauthsession -Q --session nvaccess_policy_generation_session.ctx
     tpm2_policycommandcode -Q TPM2_CC_NV_Extend --policy B.policy \
     --session nvaccess_policy_generation_session.ctx
     tpm2_flushcontext -Q nvaccess_policy_generation_session.ctx
     tpm2_startauthsession -Q --session nvaccess_policy_generation_session.ctx
     tpm2_policycommandcode -Q TPM2_CC_PolicyNV --policy C.policy \
     --session nvaccess_policy_generation_session.ctx
     tpm2_flushcontext -Q nvaccess_policy_generation_session.ctx
     tpm2_startauthsession -Q --session nvaccess_policy_generation_session.ctx
     tpm2_policyor -Q --session nvaccess_policy_generation_session.ctx \
     --policy-list sha256:A.policy,B.policy,C.policy --policy nvaccess.policy
     tpm2_flushcontext -Q nvaccess_policy_generation_session.ctx
    rm -f nvaccess_policy_generation_session.ctx
```

```
}
#
# This provisioning step is done once under RTM control
#
cpu_secret_provisioning() {
    generate_nv_access_policy
     setup_salted_param_encrypt_session_with_ek --hmac-session
     tpm2_nvdefine -Q --session salted_session.ctx -C p -p $HOST_SECRET $NVIndex \
     -a 
"orderly|clear_stclear|platformcreate|no_da|nt=extend|policyread|policywrite|authread|authwrite"
\
     --policy nvaccess.policy
    tpm2_flushcontext -Q salted_session.ctx
    rm -f salted_session.ctx nvaccess.policy
}
#
# This step is done once at every TPM restart under RTM control
# Satisfy policy to be able to extend the NV index in bound policy session
# Note: Auth specified in the bound session generation is used to
# calculate the sessionvalue by ESAPI. The auth is not exposed on
# TPM interface.
#
runtime_provisioning() {
     tpm2_startauthsession -Q --session bounded_policy_session.ctx \
     --policy-session --bind-context $NVIndex --bind-auth $HOST_SECRET
     tpm2_sessionconfig -Q bounded_policy_session.ctx \
     --enable-decrypt --enable-encrypt
     tpm2_policycommandcode -Q --session bounded_policy_session.ctx \
     TPM2_CC_NV_Extend
     tpm2_policyor -Q --session bounded_policy_session.ctx \
     --policy-list sha256:A.policy,B.policy,C.policy
     echo -n $NV_SECRET|tpm2_nvextend -Q -C $NVIndex -i- $NVIndex \
     -P session:bounded_policy_session.ctx
     tpm2_flushcontext -Q bounded_policy_session.ctx
     rm -f bounded_policy_session.ctx
```

```
}
#
# Satisfy policy to be able to read the NV Index
#
nvread_session_setup() {
     tpm2_startauthsession -Q --session nvread_session.ctx --policy-session
     tpm2_policycommandcode -Q --session nvread_session.ctx TPM2_CC_NV_Read
     tpm2_policyor -Q --session nvread_session.ctx \
     --policy-list sha256:A.policy,B.policy,C.policy
}
#
# Sealing-object-policy:
# PolicyCommandCode == (TPM2_CC_PolicyNV && TPM2_CC_Unseal)
#
seal_data() {
    nvaccess_policycc_policynv
     tpm2_startauthsession -Q --session unseal_policy_generate_session.ctx
    nvread_session_setup
     tpm2_nvread $NVIndex -P session:nvread_session.ctx | tpm2_policynv -Q -i- \
     $NVIndex eq --session unseal_policy_generate_session.ctx \
     -P session:policycc_nv_session.ctx --policy unseal.policy 
     tpm2_flushcontext -Q policycc_nv_session.ctx
     tpm2_flushcontext -Q nvread_session.ctx
    rm -f policycc_nv_session.ctx
     rm -f nvread_session.ctx
     tpm2_policycommandcode -Q --session unseal_policy_generate_session.ctx \
     --policy unseal.policy TPM2_CC_Unseal
     tpm2_flushcontext -Q unseal_policy_generate_session.ctx
     rm -f unseal_policy_generate_session.ctx
     setup_salted_param_encrypt_session_with_ek --hmac-session
     tpm2_createprimary -Q -C o -c oprim.ctx
```

```
 echo -n $SEALBLOB | tpm2_create -Q -C oprim.ctx --policy unseal.policy \
     -u seal_obj.pub -r seal_obj.priv --session salted_session.ctx -i-
    rm -f oprim.ctx
    rm -f unseal.policy
     tpm2_flushcontext -Q salted_session.ctx
    rm -f salted_session.ctx
}
load_sealing_object() {
     tpm2_createprimary -Q -C o -c oprim.ctx
     tpm2_load -Q -C oprim.ctx -c seal_obj.ctx -u seal_obj.pub -r seal_obj.priv
    rm -f oprim.ctx
}
#
# 1. Read NV index <non secret data>
# 2. Satisfy PolicyNV
# 3. Unseal
#
unseal_data() {
    nvaccess_policycc_policynv
     setup_salted_param_encrypt_session_with_ek --policy-session
    nvread_session_setup
     tpm2_nvread -C $NVIndex -P session:nvread_session.ctx $NVIndex | \
     tpm2_policynv -Q -i- $NVIndex eq --session salted_session.ctx \
     -P session:policycc_nv_session.ctx 
     tpm2_flushcontext -Q policycc_nv_session.ctx
     tpm2_flushcontext -Q nvread_session.ctx
    rm -f policycc_nv_session.ctx
     rm -f nvread_session.ctx
     tpm2_policycommandcode -Q --session salted_session.ctx TPM2_CC_Unseal
     load_sealing_object
     UNSEALBLOB=$(tpm2_unseal -Q -c seal_obj.ctx -p session:salted_session.ctx)
     echo "UNSEALBLOB=$UNSEALBLOB"
```

```
 tpm2_flushcontext -Q salted_session.ctx
    rm -f seal_obj.ctx
}
```

```
tpm-secret-protection-demo-help
```